<<Photoshop 7.0PageMar>>

<<Photoshop 7.0PageMark 6.5c Illustrator 10 13 ISBN 9787502757632 10 ISBN 7502757635 出版时间:2004-11 页数:296 字数:450000

extended by PDF and the PDF

http://www.tushu007.com

## <<Photoshop 7.0PageMar>>

Photoshop PageMaker Illustrator

# <<Photoshop 7.0PageMar>>

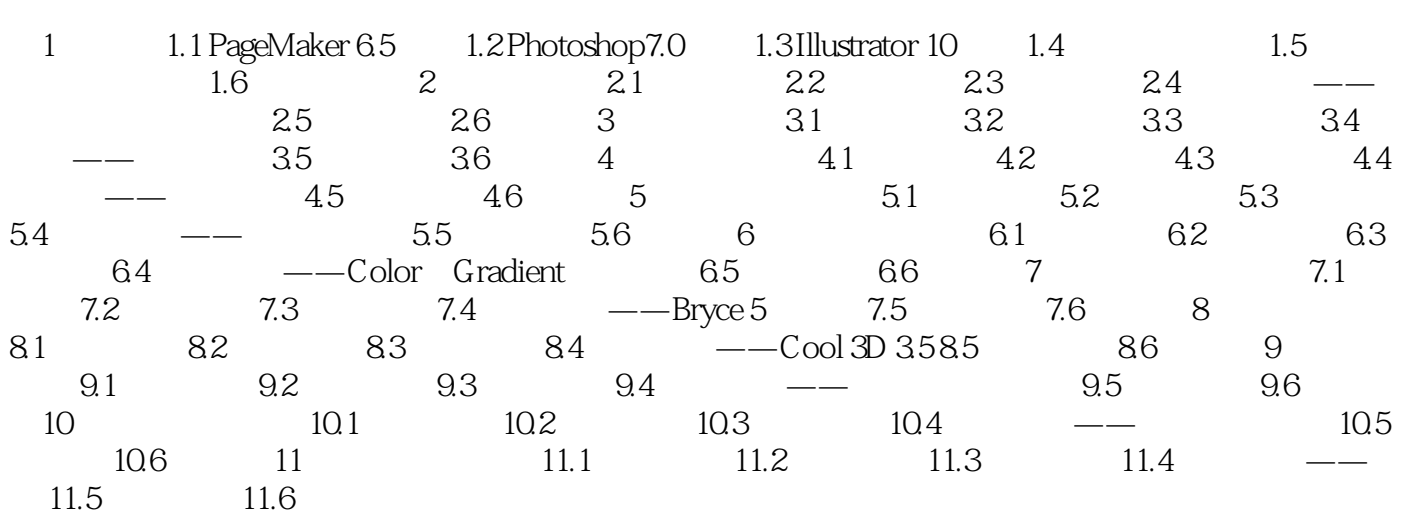

## <<Photoshop 7.0PageMar>>

 $+\qquad+\qquad+\qquad+\qquad+\qquad+\qquad+\qquad$ 

## <<Photoshop 7.0PageMar>>

本站所提供下载的PDF图书仅提供预览和简介,请支持正版图书。

更多资源请访问:http://www.tushu007.com